# **HDL Code and Timing/Simulation Diagram.**

## **a. Memristor.v**

```
module Memristor 
   # (
    parameter N=4)
    ( 
      input reg [N-1:0] neg_inp,
      input reg [N-1:0] memristor_inp,
      output wire [N-1:0] memristor_out
     );
assign memristor_out = (~neg_inp) | memristor_inp;
```
endmodule

### **b. Parallel Min\_Max.v**

```
module ParallelMinMax
# (
  parameter N=4
  )
(
  input reg clk, rst,
  input reg [N-1:0] a,
  input reg [N-1:0] b,
  output wire [N-1:0] min,
  output wire [N-1:0] max
);
reg [N-1:0] C_and;
reg [N-1:0] C_or;
always@(posedge clk) 
begin
    if (rst) 
        begin
       C_ and \leq 0;
       C_ or \leq '0;
    end
    else begin
       //min value calculation by AND operation 
       C_{and}[0] = a[0] & b [0];
```

```
C_{and}[1] = a[1] & b[1];C_{and}[2] = a[2] & b[2];C_{and}[3] = a[3] & b[3]; // max value calculation by OR operation
       C_{or}[0] = a[0] | b[0];C_{or}[1] = a[1] | b [1];C_{or}[2] = a[2] | b [2];C_{or}[3] = a[3] | b[3]; end
end
assign min = C and;
```

```
endmodule
```
assign max = C\_or;

### **c. Min\_Max\_Memristor.v**

```
module Min_Max_memristor
#(
  parameter N=4,
  parameter M=4
)
(
  input clk, rst,
  input [3:0] a,
  input [3:0] b,
  output reg [3:0] min,
  output reg [3:0] max
  );
wire [3:0] c;
wire [3:0] c1;
wire [3:0] c2;
wire [3:0] c3;
wire [3:0] c4;
reg [3:0] zero = 4'b0000;
always @ (posedge clk or posedge rst) 
begin
    if (rst) begin
    min < = 0;
     max<= 0;
    end
    else begin
```

```
max < = c1;
    min < = c4;
    end
end
   Memristor OR1(
         .neg_inp(a),
         .memristor_inp(zero),
         .memristor_out(c));
    Memristor OR2(
         .neg_inp(c),
         .memristor_inp(b),
         .memristor_out(c1));
```
 Memristor AND1( .neg\_inp(a), .memristor\_inp(zero), .memristor\_out(c2));

```
 Memristor AND2(
      .neg_inp(b),
      .memristor_inp(c2),
      .memristor_out(c3));
```

```
 Memristor AND3(
      .neg_inp(c3),
      .memristor_inp(zero),
      .memristor_out(c4));
```

```
Endmodule
```
#### **b. Sorter\_tb**

`timescale 1ns/1ps

module Sorter\_TB(); parameter N=4; // individual input width parameter M=5; // number of inputs reg [3:0] A, B, C, D; wire [3:0] P, Q, R, S; reg clk; reg rst; initial clk = 1; always #10 clk =  $\sim$ clk;

```
 parallel_sorter #(
   .N (N),
   .M (M)
  ) sort ( 
   .clk (clk),
   .rst (rst),
   .A (A),
   .B (B),
  .C (C),
   .D (D),
   .P (P),
  \overline{Q} (Q),
   .R (R),
  .S (S)
  );
  initial begin
  rst = 1'b1;#5 rst = \gamma rst;
   $display("\n");
   $display("time\trst\tA\tB\tC\tD\t\t\P\tQ\tR\tS");
   $display("============================================");
   $monitor("%2d\t%0d\t%p\t%p\t%p\t%p\t%p\t%p\t%p\t%p", $time, rst, A, B, C, D, 
P, Q, R, S);
   //$display("%2d\t%0d\t%p\t%p", $time, rst, X, Y);
   @(negedge clk); A = 4'h15; B = 4'h0; C = 4'h7; D = 4'h3 ;
   //$display("%2d\t%0d\t%p\t%p", $time, rst, X, Y);
  //@(negedge clk) X = '{M{0}};
/*
   //$display("%2d\t%0d\t%p\t%p", $time, rst, X, Y);
   #10 X = '{8,7,7,5,1};
   //$display("%2d\t%0d\t%p\t%p", $time, rst, X, Y);
   #10 X = '{4,1,2,3,8};
   //$display("%2d\t%0d\t%p\t%p", $time, rst, X, Y);
   #10 X = '{1,8,3,2,8};
   //$display("%2d\t%0d\t%p\t%p", $time, rst, X, Y);
  #10 X = \{0,0,1,1,8\};
   //$display("%2d\t%0d\t%p\t%p", $time, rst, X, Y);
   #10 X = '{8,8,8,8,8};
   //$display("%2d\t%0d\t%p\t%p", $time, rst, X, Y);
*/
   #1000
   $display("============================================");
   $display("\n\n");
```
 \$stop; end endmodule

## **Shift\_register.v**

```
 module shiftregister 
  #(
  parameter N=4, // width
  parameter M=4 // depth
  )(
   input reg Clk,Clr,
   input reg [N-1:0] SRI,
   output wire [N-1:0] SRO
   );
integer i;
reg [N-1:0] C [M-1:0];
always@(posedge Clk) begin
if (Clr)
begin
        for (i=0;i<M;i=i+1) 
       begin
                C[i] \le 0;end
end
else 
begin
  for (i=0;i<M-1;i=i+1)
       begin
       C[i+1] \le C[i];C[0] \leq SRI; end
end
end
assign SRO = C [M-1];
endmodule
```
#### **Timing Diagrams**

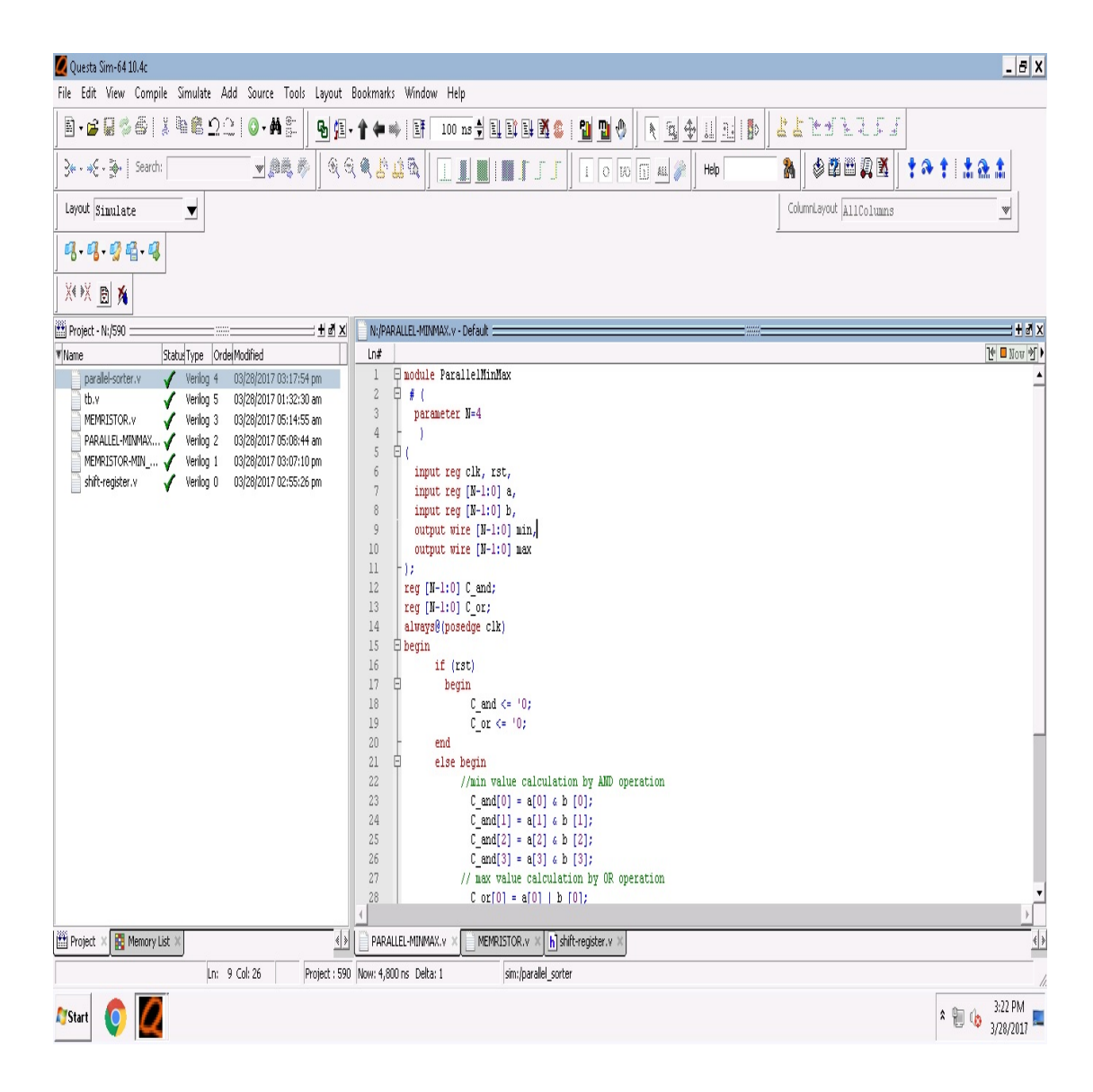

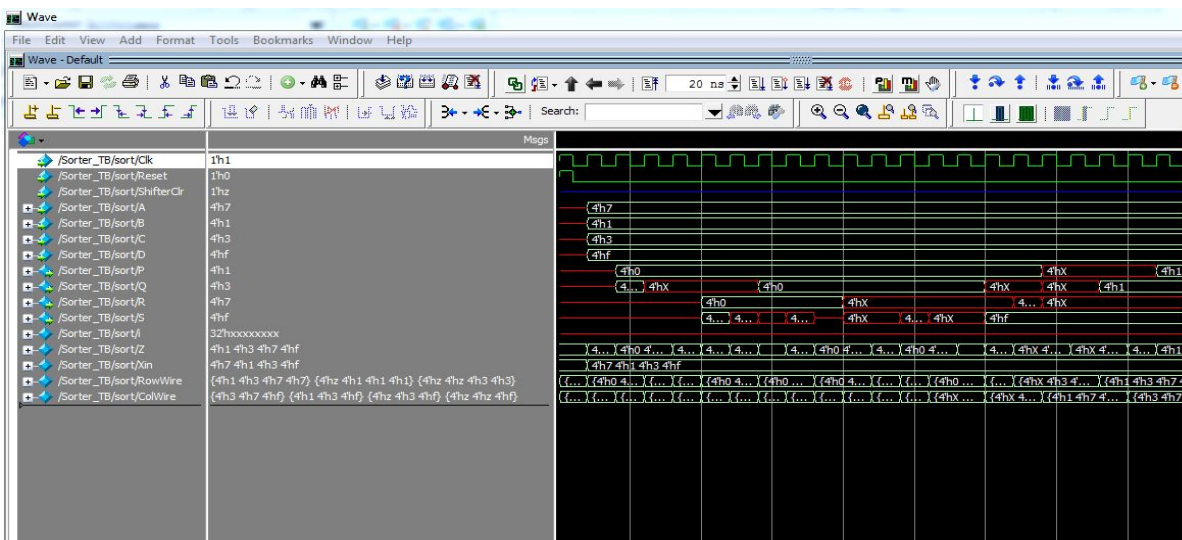

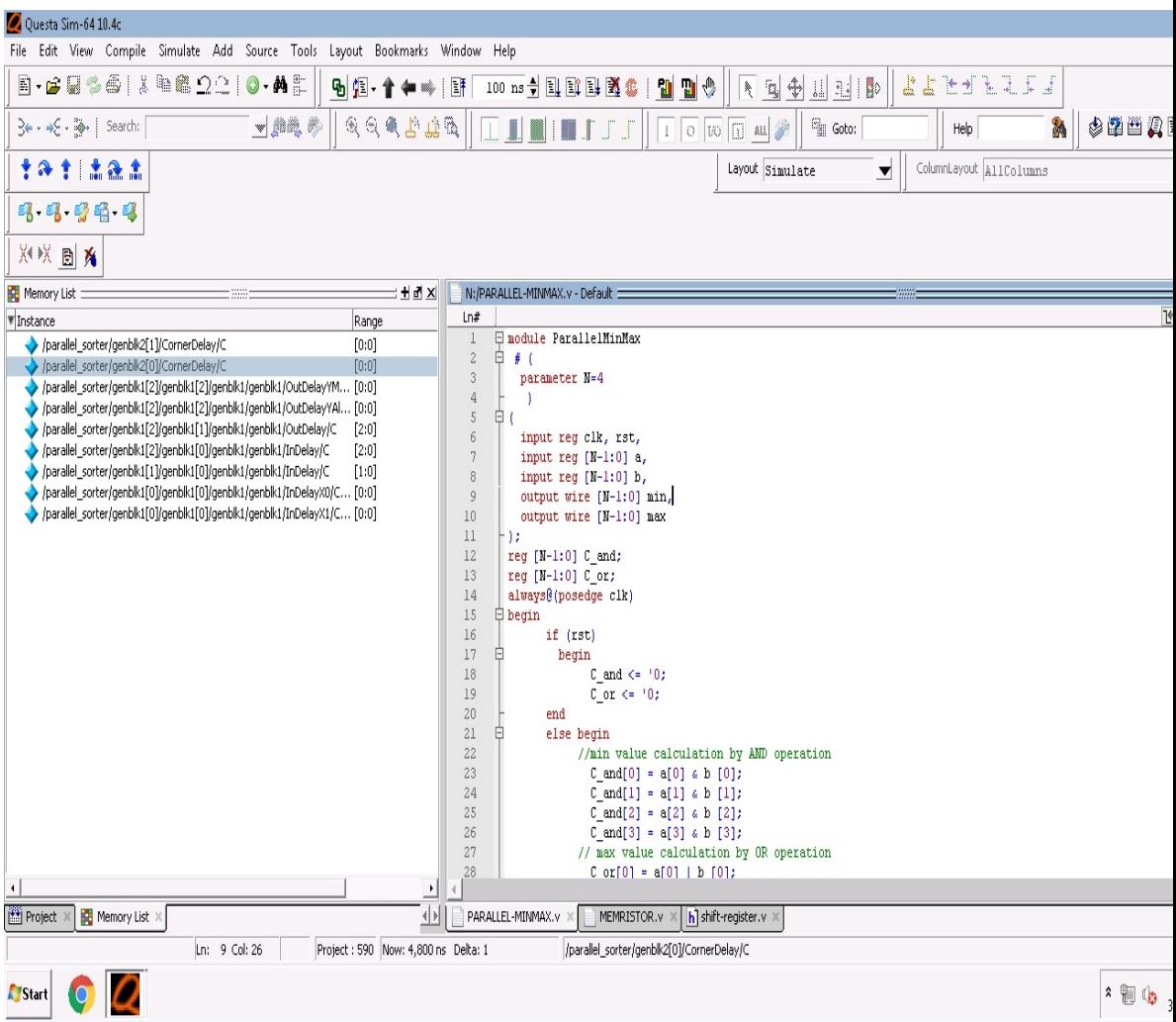